Министерство образования Республики Беларусь

## БЕЛОРУССКИЙ ГОСУДАРСТВЕННЫЙ УНИВЕРСИТТЕТ ИНФОРМАТИКИ И РАДИОЭЛЕКТРОНИКИ

Кафедра теоретических основ радиотехники

В.М.Дашенков

# **ИССЛЕДОВАНИЕ ПРОЦЕССОВ АМПЛИТУДНОЙ МОДУЛЯЦИИ**

## **Методическое пособие**

для практических и лабораторных занятий по дисциплинам «Радиотехнические цепи и сигналы», «Основы радиоэлектроники», «Основы радиоэлектроники и радиоэлектронные устройства» **БЛИ ДАНИЕ ПРОПЕССОВ**<br> **БЛИДАНИЕ ПРОПЕССОВ**<br> **ИССЛЕДОВАНИЕ ПРОПЕССОВ**<br> **МИПЛИТУДНОЙ МОДУЛЯЦИИ**<br> **Методическое пособие**<br>
для практических и дабораторных запятий по дисциплинам<br>
«Радиотектронные и радиоэлектронные устройств

Минск 2001

УДК 621.391.1 (075.8) ББК 32.811.3 Я73 Д 21

Дашенков В.М.

Исследование процессов амплитудной модуляции: Метод. пособие для

 Д21 лабораторных и практических занятий по дисциплинам «Радиотехничес кие цепи и сигналы», «Основы радиоэлектроники», «Основы радиоэлек троники и радиоэлектронные устройства». – Мн.: БГУИР. 2001. – 21 с.: ил.10 Лашенков В.М.<br>
Исследование процессов амплитудной модуляции: Метод. пособие дл<br>
дел аабораторных и практических занятий по дисциплинам «Радиотехни<br>
кие цени и ситналь», «Основы радиоэлектронные устройства». — Мн.: БГУИР.

ISBN

С использованием специально разработанной программы для ЭВМ исследуются процессы амплитудной модуляции. Изучаются различные режимы работы базового модулятора, измеряются его характеристики, определяются основные параметры.

УДК 621.391.1 (075.8)<br>ББК 32.811.3 Я73 ББК 32.811.3 Я73

# **Содержание**

1.Цель работы

2.Краткие теоретические сведения

3.Краткая информация о компьютерной программе «AM»

4. Порядок выполнения работы

4.1.Измерение и анализ проходной ВАХ

4.2.Измерение и анализ статической модуляционной характеристики

4.3.Получение и анализ АМ сигнала

4.4.Измерение и анализ динамической модуляционной характеристики

4.5.Измерение и анализ частотной характеристики модулятора

4.6.Исследование модуляции в режиме "сильных" сигналов

*Библиотека БГУИР*

5.Контрольные вопросы

Литература

## **ИССЛЕДОВАНИЕ ПРОЦЕССОВ АМПЛИТУДНОЙ МОДУЛЯЦИИ**

#### **1. Цель работы**

Целью работы является изучение физических процессов, режимов работы и основных характеристик амплитудного модулятора путем их моделирования на ЭВМ.

# **2. Краткие теоретические сведения**

Модуляция есть процесс изменения одного или нескольких параметров высокочастотного *модулируемого* колебания под воздействием относительно низкочастотного управляющего *модулирующего* сигнала. В результате спектр управляющего сигнала переносится в область высоких частот, где передача электромагнитных сигналов посредством излучения более эффективна. Передаваемая информация заложена в управляющем сигнале. Роль переносчика информации выполняет высокочастотное колебание, называемое *несущим*. В качестве несущего могут быть использованы колебания различной формы (прямоугольные, треугольные и т.д.), однако чаще всего применяются гармонические колебания. В зависимости от того, какой из параметров несущего колебания изменяется, различают вид модуляции (амплитудная, частотная, фазовая и др.). Целью работы является изучение физических процессов, режимов рабо основных характеристик амплитудного модулятора путем их моделирован а ЭВМ.<br> **Модуляция есть процесс изменения одного или нескольких параметр**<br> **Модуляция** 

Сигнал с амплитудной модуляцией (АМ) и гармоническим несущим колебанием записывается в виде

$$
S(t) = A(t)\cos(\omega_0 t + \theta_0),
$$
 (1)

где  $A(t)$  изменяемая амплитуда,  $\omega_o$  – несущая частота и  $\ \theta_o$  – начальная фаза, значение которой для АМ сигнала не принципиально. В дальнейшем для простоты мы будем полагать  $\theta_o = 0$ . При АМ сигнал  $\emph{A}(t)$  *перемножается* с несущим колебанием  $\cos \omega_o t$ , благодаря чему и происходит перенос спектра сигнала *A*(*t*) в область несущей частоты.

Покажем это. Пусть  $A(j\omega) = A(\omega)e^{j\varphi(\omega)}$  есть комплексный спектр действительной функции *A*(*t*). Его модуль – функция четная, а фаза – функция нечетная:

$$
A(\omega) = A(-\omega); \quad \varphi(\omega) = -\varphi(-\omega). \tag{2}
$$

Выразим *A*(*t*) через интеграл Фурье. Учитывая (2),

$$
A(t) = \frac{1}{2\pi} \int_{-\infty}^{\infty} A(j\omega)e^{j\omega t} d\omega = \int_{-\infty}^{\infty} A(\omega)e^{j(\omega t + \varphi(\omega))} d\omega =
$$
  

$$
= \frac{1}{2\pi} \int_{-\infty}^{\infty} A(\omega)\cos(\omega t + \varphi(\omega))d\omega.
$$
 (3)

Последняя запись представляет тригонометрическую форму интеграла Фурье для действительной функции *A*(*t*). Используя (3), представим сигнал *S*(*t*) в аналогичной форме

$$
S(t) = A(t) \cos \omega_0 t = \frac{1}{2\pi} \int_{-\infty}^{\infty} A(\omega) \cos(\omega t + \varphi(\omega)) \cos \omega_0 t \, d\omega.
$$

После простых преобразований с учетом (2) получаем

*Библиотека БГУИР*

$$
S(t) = \frac{1}{2\pi} \int_{-\infty}^{\infty} A(\omega - \omega_o) \cos(\omega t + \varphi(\omega - \omega_o)) d\omega
$$
 (4)

Сравнивая (4) и (3) видим, что спектр сигнала *S*(*t*) получается переносом спектра сигнала  $A(t)$  на частоту  $\omega_o$ . Рис.1 иллюстрирует сказанное.

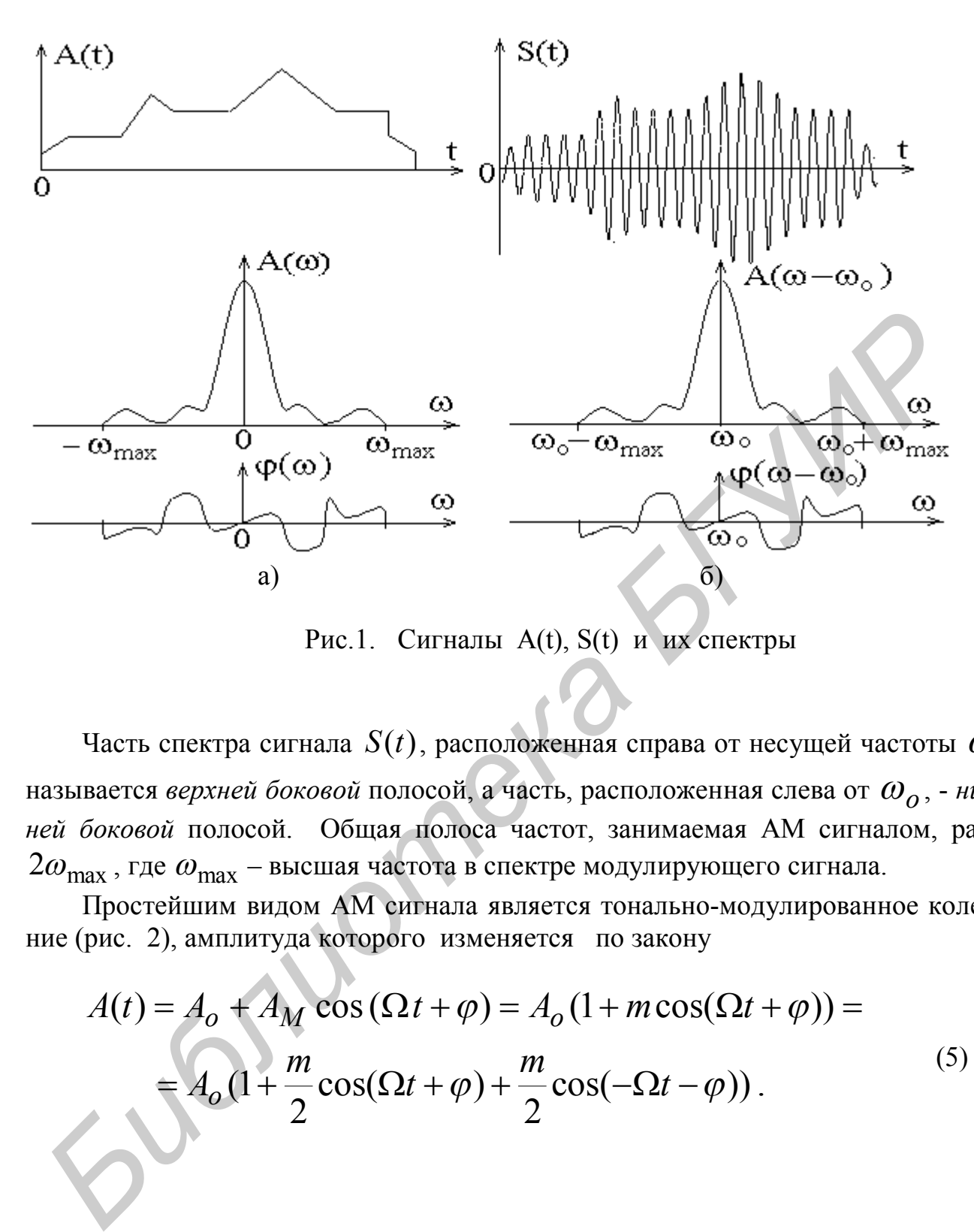

Рис.1. Сигналы A(t), S(t) и их спектры

Часть спектра сигнала  $S(t)$ , расположенная справа от несущей частоты  $\omega_o$ , называется *верхней боковой* полосой, а часть, расположенная слева от  $\omega_o$ , - *нижней боковой* полосой. Общая полоса частот, занимаемая АМ сигналом, равна  $2\omega_{\text{max}}$ , где  $\omega_{\text{max}}$  – высшая частота в спектре модулирующего сигнала.

Простейшим видом АМ сигнала является тонально-модулированное колебание (рис. 2), амплитуда которого изменяется по закону

$$
A(t) = A_o + A_M \cos(\Omega t + \varphi) = A_o (1 + m \cos(\Omega t + \varphi)) =
$$
  
=  $A_o (1 + \frac{m}{2} \cos(\Omega t + \varphi) + \frac{m}{2} \cos(-\Omega t - \varphi)).$  (5)

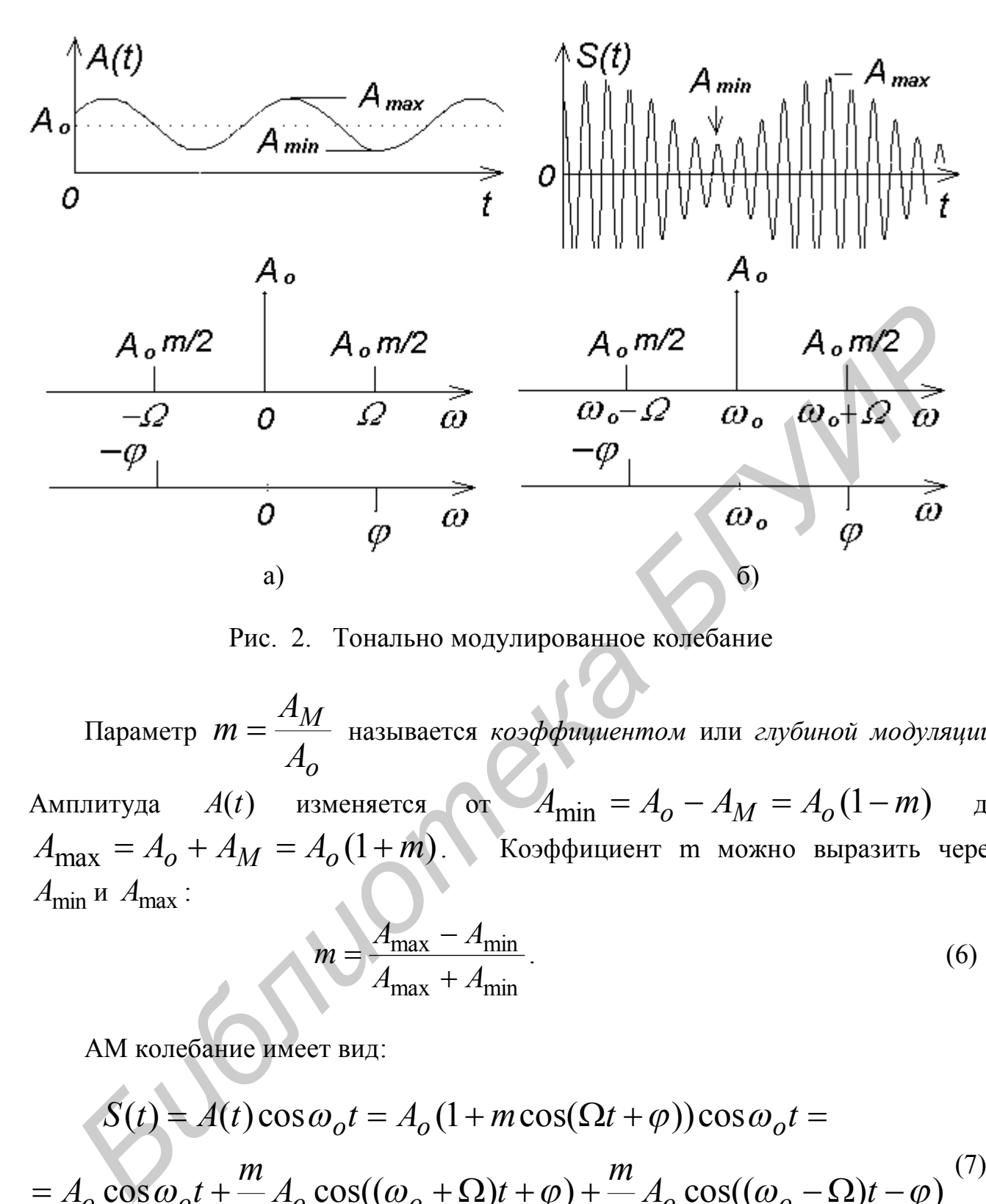

Рис. 2. Тонально модулированное колебание

Параметр *o M A A*  $m = \frac{4M}{l}$  называется *коэффициентом* или глубиной модуляции. Амплитуда  $A(t)$  изменяется от  $A_{\text{min}} = A_o - A_M = A_o (1 - m)$  до  $A_{\text{max}} = A_o + A_M = A_o (1 + m)$ . Коэффициент m можно выразить через *A*max *A A A* (1 *m*) *<sup>o</sup> <sup>M</sup> <sup>o</sup>* . Коэффициент m можно выразить через *A*min и *A*max :

$$
m = \frac{A_{\text{max}} - A_{\text{min}}}{A_{\text{max}} + A_{\text{min}}}.
$$
\n(6)

АМ колебание имеет вид:

$$
S(t) = A(t)\cos\omega_0 t = A_0(1 + m\cos(\Omega t + \varphi))\cos\omega_0 t =
$$
  
=  $A_0 \cos\omega_0 t + \frac{m}{2}A_0 \cos((\omega_0 + \Omega)t + \varphi) + \frac{m}{2}A_0 \cos((\omega_0 - \Omega)t - \varphi)$  (7)

Согласно (5) и (7) спектры сигналов *A*(*t*) и *S*(*t*) содержат по три составляющих с частотами – $\Omega$ ,  $0$ ,  $\Omega$  и  $\omega_o$  – $\Omega$ ,  $\omega_o$ ,  $\omega_o$  + $\Omega$ .

Устройства, предназначенные для получения модулированных колебаний, называются *модуляторами***.** Так как АМ сигнал согласно (1) является произведением двух сигналов, то амплитудный модулятор по сути должен быть их *пере-* множителем. Операцию перемножения можно осуществить в нелинейных и параметрических цепях. На практике более широко используются преобразователи на основе нелинейных цепей, выражение для ВАХ которых должно содержать квадратичный член, т.к. именно он отвечает за перемножение сигналов. В самом деле, если на нелинейный элемент с характеристикой

$$
i = a_o + a_1 u + a_2 u^2
$$

подать сумму двух колебаний

$$
u(t) = U_o \cos \omega_o t + U_M \cos \Omega t,
$$

то получим ток

$$
i = a_o + a_1 (U_o \cos \omega_o t + U_M \cos \Omega t) +
$$
  
+  $a_2 (U_o^2 \cos^2 \omega_o t + 2U_o U_M \cos \omega_o t \cos \Omega t + U_M^2 \cos^2 \Omega t) =$   
=  $a_o + \frac{1}{2} a_2 (U_o^2 + U_M^2) + a_1 U_M \cos \Omega t + \frac{1}{2} a_2 U_M^2 \cos 2\Omega t +$   
+  $(a_1 U_o + 2a_2 U_o U_M \cos \Omega t) \cos \omega_o t + \frac{1}{2} a_2 U_o^2 \cos 2\omega_o t$ ,

среди составляющих которого содержатся члены, соответствующие АМ колебанию

$$
i_{AM}(t) = (a_1U_o + 2a_2U_oU_M \cos\Omega t)\cos\omega_o t =
$$
  
=  $I_o(1+M\cos\Omega t)\cos\omega_o t$ ,

где

 $I_o = a_1 U_o$  и  $M = 2 \frac{\mu_2}{a_1} U_M$ . (8)<br>Наряду с полезной составляющей  $i_{AM}(t)$  ток содержит и «ненужные»

компоненты с частотами  $0,2\Omega$  и  $2\omega$ , которые должны быть удалены (отфильтрованы).

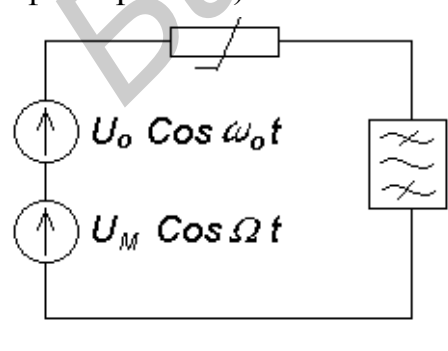

 $P_{MC}$  3

Из сказанного следует, что АМ модулятор должен содержать источники модулирующего и несущего колебаний, нелинейных элемент с квадратичной характеристикой и фильтр, выделяющий полезные частоты (рис.3). В качестве фильтра обычно используют колебательный контур, настроенный на несущую частоту с полосой пропускания, достаточной для выделения верхней и нижней боковых полос спектра АМ сигнала

Реальные ВАХ нелинейных элементов описываются полиномами, степени которых обычно выше второй, и потому спектры их тока содержат большое число комбинационных частот

$$
\omega_{mn} = m\omega_0 + n\Omega
$$
,  $m, n = 0, \pm 1, \pm 2, \pm 3,...$ 

среди которых могут быть и «ненужные». Если окажется, что некоторые из них попадут в полосу пропускания фильтра, то это приведет к нелинейным искажениям формы огибающей  $A(t)$ , которая уже не будет воспроизводить информационный сигнал. Для предотвращения возникновения нежелательных частот применяют более сложные балансные и мостовые схемы модуляторов с двумя и четырьмя нелинейными элементами (обычно диодами). Простые схемы модуляторов строятся на одном нелинейном элементе (транзисторе или электронной лампе). Управляющий сигнал вводят в цепь базы или коллектора транзистора, сетки или анода лампы. Соответственно модуляцию называют базовой, коллекторной, сеточной или анодной.

Рассмотрим схему базовой модуляции на транзисторе (рис. 4).

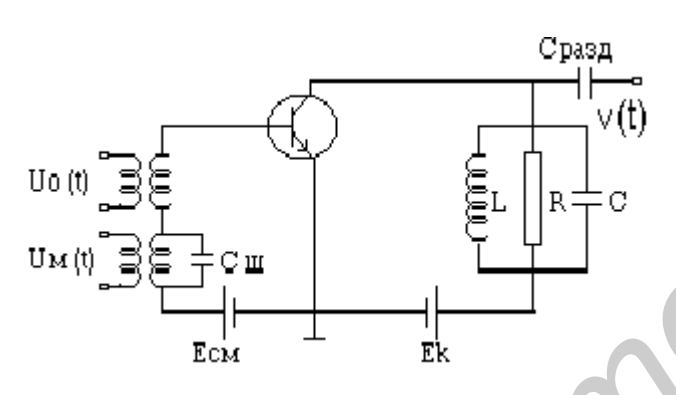

На базу поданы напряжение смещения  $E_{cM}$ , определяющее положение рабочей точки на ВАХ транзистора, высокочастот-**HOe** напряжение несущей  $U_0(t) = U_0 \cos \omega_0 t$  и низкочастотное напряжение сигнала модуляции  $U_M(t) = U_M \cos\Omega t$ . В цепь коллектора включен колебательный контур LCR, настроенный на несущую частоту.

Рис. 4. Базовый модулятор Выходное напряжение  $V(t)$  снимается через разделительный конденсатор

 $C_{\text{p} \alpha 3\dot{\theta}}$ .

Комплексное сопротивление контура (резонансная характеристика рис.5а) равно

$$
Z(j\omega) = \frac{R}{1 + j\zeta Q} = Z(\omega) e^{j \Psi(\omega)},
$$

a) 
$$
\Psi(\omega)
$$
  
\n $\Psi(\omega)$   
\n $\Psi(\omega)$   
\n $\Psi(\omega)$   
\n $\Psi(\omega)$   
\n $\Psi(\omega)$   
\n $\Psi(\omega)$   
\n $\Psi(\omega)$   
\n $\Psi(\omega)$   
\n $\Psi(\omega)$   
\n $\Psi(\omega)$   
\n $\Psi(\omega)$   
\n $\Psi(\omega)$   
\n $\Psi(\omega) = \pi \omega \cos \omega \cos \omega$   
\n $\Psi(\omega) = -\arctg(\zeta \omega)$   
\n $\Phi(\omega)$   
\n $\Phi(\omega)$   
\n $\Phi(\omega)$   
\n $\Phi(\omega)$   
\n $\Phi(\omega)$   
\n $\Phi(\omega)$   
\n $\Phi(\omega)$   
\n $\Phi(\omega)$   
\n $\Phi(\omega)$   
\n $\Phi(\omega)$   
\n $\Phi(\omega)$   
\n $\Phi(\omega)$   
\n $\Phi(\omega)$   
\n $\Phi(\omega)$   
\n $\Phi(\omega)$   
\n $\Phi(\omega)$   
\n $\Phi(\omega)$   
\n $\Phi(\omega)$   
\n $\Phi(\omega)$   
\n $\Phi(\omega)$   
\n $\Phi(\omega)$   
\n $\Phi(\omega)$   
\n $\Phi(\omega)$   
\n $\Phi(\omega)$   
\n $\Phi(\omega)$   
\n $\Phi(\omega)$   
\n $\Phi(\omega)$   
\n $\Phi(\omega)$   
\n $\Phi(\omega)$   
\n $\Phi(\omega)$   
\n $\Phi(\omega)$   
\n $\Phi(\omega)$   
\n $\Phi(\omega)$   
\n $\Phi(\omega)$   
\n $\Phi(\omega)$   
\n $\Phi(\omega)$   
\n $\Phi(\omega)$   
\n $\Phi(\omega)$   
\n $\Phi(\omega)$   
\n $\Phi(\omega)$   
\n $\Phi(\omega)$   
\n $\Phi(\omega)$   
\n $\Phi(\omega)$   
\n $\Phi(\omega)$   
\n $\Phi(\omega)$   
\n $\Phi(\omega)$   
\n $\Phi(\$ 

где  $\chi^2 = \sqrt{Z(\omega)}$  где  $Z(\omega) = R/\sqrt{1 + (\zeta Q)^2}$  - эквивалентное активное сопротивление (АЧХ),

*Q* – добротность контура,

$$
-I_0 M/2 \stackrel{I_0}{\longrightarrow} \frac{1}{|I_0 M/2} \qquad \zeta = \frac{\omega}{\omega_0} - \frac{\omega_0}{\omega} \approx \frac{2(\omega - \omega_0)}{\omega_0} \quad \text{orthocal}
$$

тельная расстройка,

 $\Psi(\omega) = -arctg(\zeta Q)$ - фазовая характеристика (ФЧХ),

На несущей частоте ω<sub>0</sub> сопротивление

.

- Рис.5. а) АЧХ и ФЧХ контура,
	- б) спектр тока *iAM (t)* ,
	- в) спектр выходного сигнала

На боковых частотах

$$
Z(\omega_0 \pm \Omega) = \frac{R}{\sqrt{1 + \left(\frac{2\Omega Q}{\omega_0}\right)^2}} = R_{\Omega},
$$
  

$$
\Psi(\omega_0 \pm \Omega) = \mp arctg\left(\frac{2\Omega Q}{\omega_0}\right) = \mp \psi
$$

Работа схемы иллюстрируется рис.6.

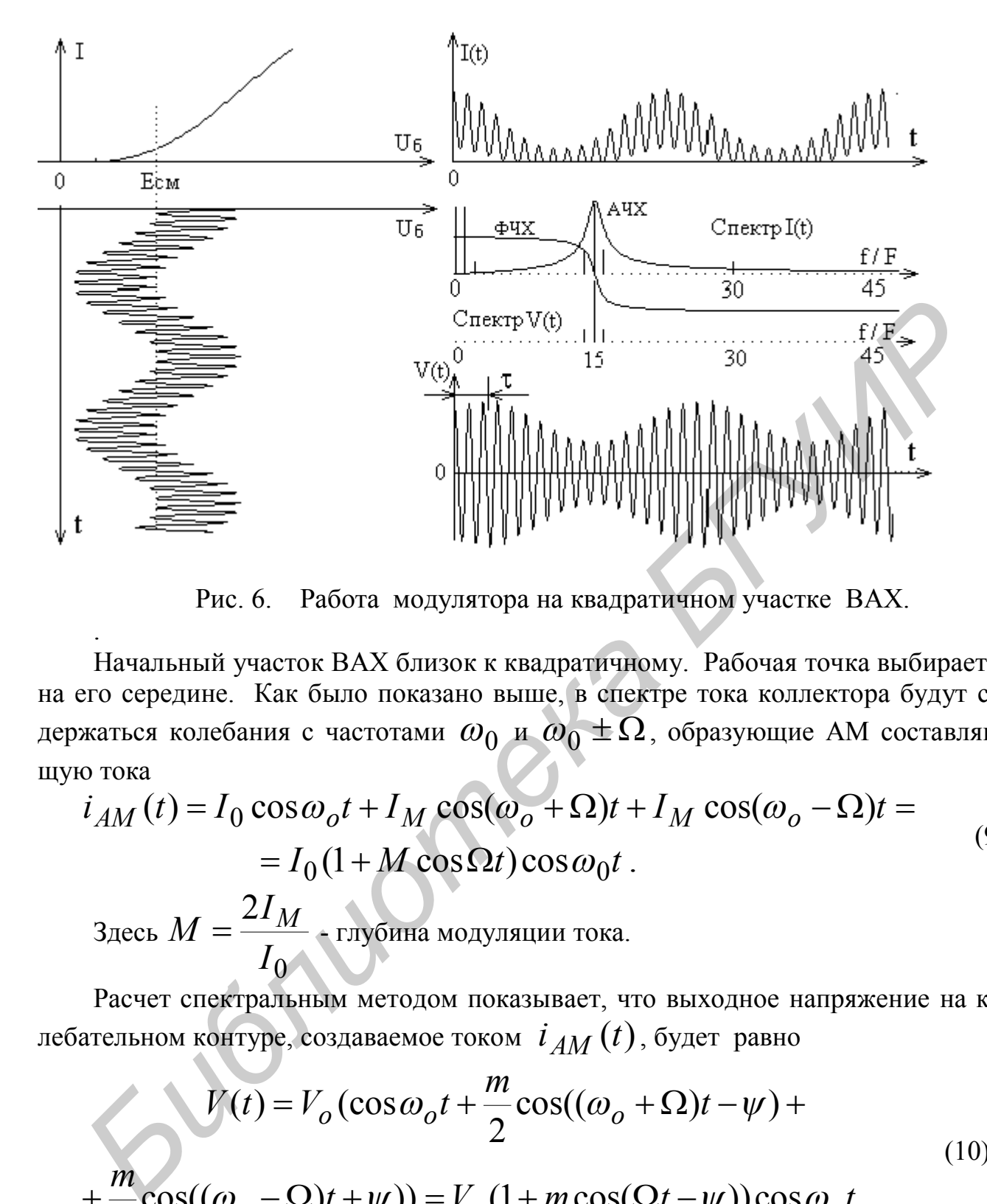

Рис. 6. Работа модулятора на квадратичном участке ВАХ.

Начальный участок ВАХ близок к квадратичному. Рабочая точка выбирается на его середине. Как было показано выше, в спектре тока коллектора будут содержаться колебания с частотами  $\omega_0$  и  $\omega_0^{\vphantom{+}}\pm\Omega$ , образующие АМ составляющую тока

$$
i_{AM}(t) = I_0 \cos \omega_0 t + I_M \cos(\omega_0 + \Omega)t + I_M \cos(\omega_0 - \Omega)t =
$$
  
=  $I_0 (1 + M \cos \Omega t) \cos \omega_0 t$ .  

$$
3_{A C B} M = \frac{2I_M}{I_0} - r_{A} \sin \omega_0
$$

Расчет спектральным методом показывает, что выходное напряжение на колебательном контуре, создаваемое током  $i_{AM}(t)$ , будет равно

$$
V(t) = V_o (\cos \omega_o t + \frac{m}{2} \cos((\omega_o + \Omega)t - \psi) +
$$
  
+ 
$$
\frac{m}{2} \cos((\omega_o - \Omega)t + \psi)) - V (1 + m \cos(\Omega t - \psi)) \cos \omega t
$$
 (10)

$$
+\frac{m}{2}\cos((\omega_o - \Omega)t + \psi)) = V_o(1 + m\cos(\Omega t - \psi))\cos\omega_o t,
$$

.

$$
V_0 = I_o R \qquad \text{if} \qquad m = M \frac{R_{\Omega}}{R} \tag{11}
$$

Спектр этого колебания показан на рис.5в и рис.6.

Как видно из (11), глубина модуляции *m* напряжения  $V(t)$  оказывается в  $R_{\Omega}/R$ раз меньше, чем у тока  $i_{AM}(t)$ , и кроме того огибающая напряжения  $V(t)$  сдви-

нута по фазе на  $-\psi$  относительно огибающей тока. Уменьшение глубины модуляции объясняется тем, что, как видно из рис.6а, на боковых частотах  $\omega_o \pm \Omega$ активное сопротивление контура в  $R_{\Omega}/R$  раз меньше, чем на несущей частоте  $\omega_o$ . Сдвиг же по фазе огибающей обусловлен реактивными свойствами контура,

создающими задержку выходного сигнала на время  $\varphi = \mathscr{V}_{\Omega}$  .

Зависимость 2 2 1 1  $\overline{\phantom{a}}$  $\int$  $\setminus$  $\overline{\phantom{a}}$  $\setminus$  $\sqrt{2\Omega}$  $+$  $=$ *Q M m*  $\omega_o$ 

ной характеристики  $Z(\omega)$  колебательного контура (рис. 5а), откуда видно, что с увеличением частоты модуляции  $\Omega$  глубина модуляции *m* выходного сигнала уменьшается. Аналогично влияет и увеличение добротности .Q.

При неточной настройке контура на несущую частоту спектр выходного сигнала V(t) становится несимметричным («перекашивается»). Форма огибающей выходного сигнала искажается и возникает модуляция по фазе, так называемая псевдофазовая модуляция

Спектр тока коллектора, а, следовательно, и форма выходного напряжения, зависят от режима работы транзистора (напряжения смещения *Eсм* и амплитуд сигналов  $U_0$  и  $U_M$ ).

Оценка качества работы модулятора производится по так называемым *модуляционным* характеристикам: *статической, динамической* и *частотной.*

ависимость  $\frac{m}{M}$  =  $\left[1+\left(\frac{2\Omega}{\omega_o}Q\right)^2\right]$  по форме совпадает со склоном резонанс-<br>
по марактеристики  $Z(\omega)$  колебательного контура (рис. 5a), откуда видно, что светленение частоги модуляции 22 глубни модуляции и *Статическая* модуляционная характеристика (СМХ) представляет зависимость амплитуды тока несущей частоты <sup>0</sup> *I* от напряжения смещения *Eсм* при подаче на вход модулятора несущего колебания с постоянной амплитудой *U<sup>o</sup>* , равной рабочему напряжению, т.е.

$$
I_o = f(E_{cM}).
$$

На практике, однако, удобнее измерять не ток *I0*, а выходное напряжение

$$
V(t) = V_o \cos \omega_o t = I_o R \cos \omega_o t,
$$

амплитуда которого  $\; V_0 \;$ пропорциональна току  $I_0$  , поэтому в качестве  $\; {\rm CMX} \;$ можно использовать зависимость

$$
V_0 = f(E_{cM}).
$$

Изменяя *Eсм* при снятии СМХ, мы в статическом режиме как бы воспроизводим процесс модуляции.

Вид СМХ показан на рис.7. С некоторым приближением (тем лучшим, чем меньше установлено  $U_{\bf{0}}$ ) он совпадает с кривой крутизны ВАХ тока коллектора.

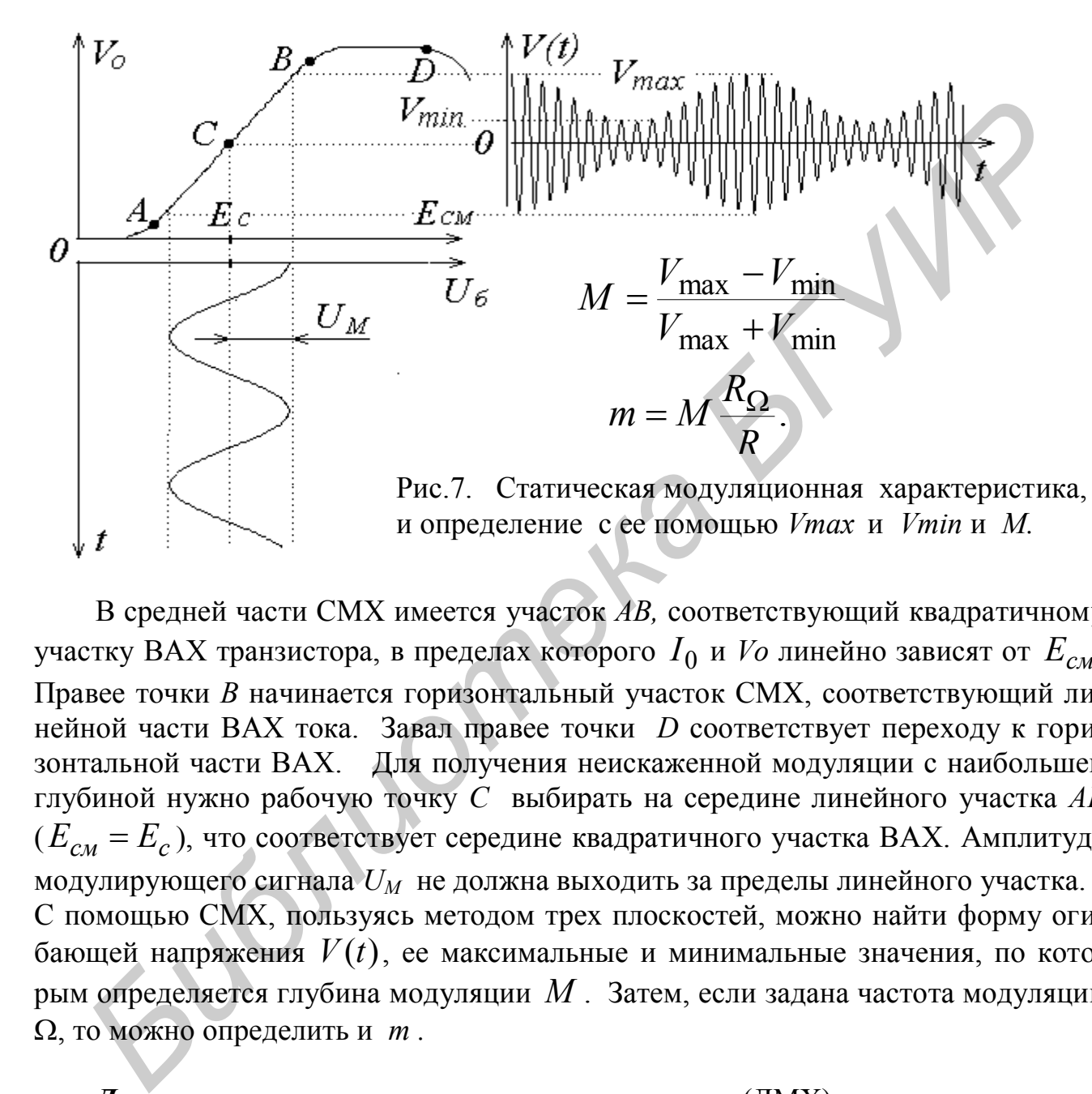

В средней части СМХ имеется участок *АВ,* соответствующий квадратичному участку ВАХ транзистора, в пределах которого <sup>0</sup> *I* и *Vo* линейно зависят от *Eсм* . Правее точки *В* начинается горизонтальный участок СМХ, соответствующий линейной части ВАХ тока. Завал правее точки *D* соответствует переходу к горизонтальной части ВАХ. Для получения неискаженной модуляции с наибольшей глубиной нужно рабочую точку *С* выбирать на середине линейного участка *АВ* (*Eсм E<sup>c</sup>* ), что соответствует середине квадратичного участка ВАХ. Амплитуда модулирующего сигнала *U<sup>M</sup>* не должна выходить за пределы линейного участка. С помощью СМХ, пользуясь методом трех плоскостей, можно найти форму огибающей напряжения *V* (*t*), ее максимальные и минимальные значения, по которым определяется глубина модуляции *M* . Затем, если задана частота модуляции , то можно определить и *m .*

*Динамическая* модуляционная характеристика (ДМХ) определяет зависимость глубины модуляции *m* выходного сигнала от амплитуды модулирующего колебания *U <sup>M</sup>* ,т.е. *m f* (*U <sup>M</sup>* ) при заданных смещении *Eсм* и амплитуде

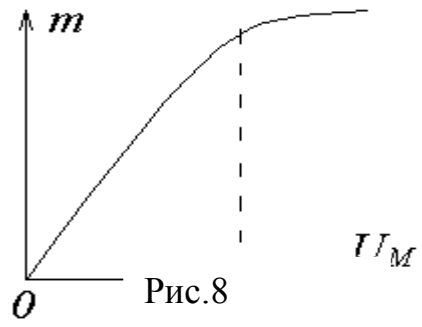

несущей  $U_{\rm 0}$ . На рис.8 показан примерный вид ДМХ. Она снимается либо экспериментально, либо может быть построена по известной СМХ путем нахождения  $m$  для различных значений  $U_M$ . Ее линейный участок соответствует работе в пределах линейной части СМХ. Загиб начинается при

$$
U_{M \max} \approx (E_B - E_a)/2.
$$
Если  $U_M \leq U_{M \max}$ , то модуляция пронсходит без искажений.

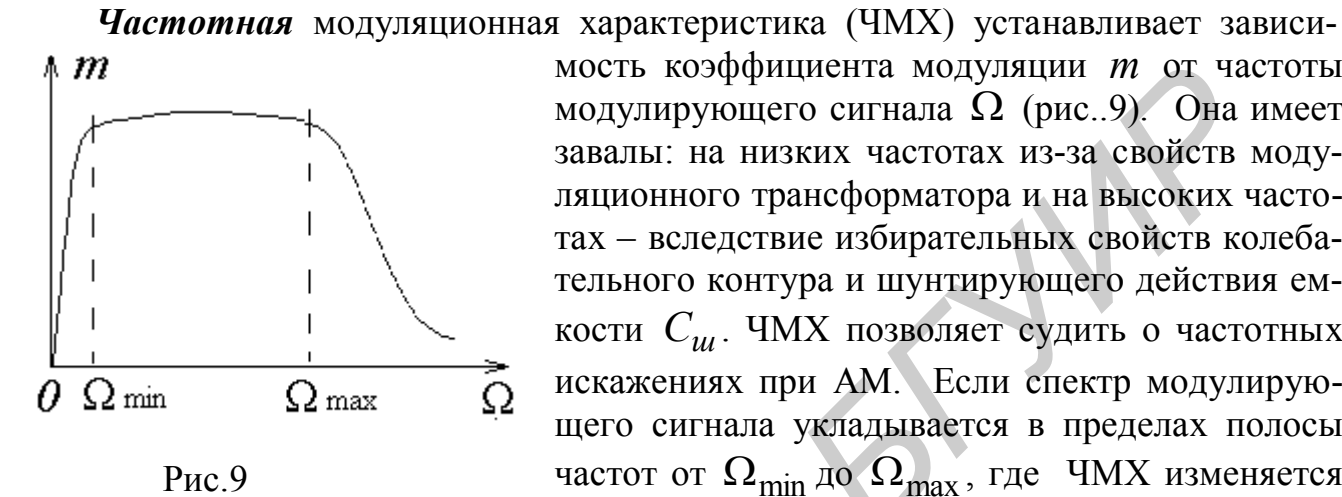

мость коэффициента модуляции т от частоты модулирующего сигнала  $\Omega$  (рис..9). Она имеет завалы: на низких частотах из-за свойств модуляционного трансформатора и на высоких частотах - вследствие избирательных свойств колебательного контура и шунтирующего действия емкости  $C_{\mu}$ . ЧМХ позволяет судить о частотных искажениях при АМ. Если спектр модулирующего сигнала укладывается в пределах полосы частот от  $\Omega_{\text{min}}$  до  $\Omega_{\text{max}}$ , где ЧМХ изменяется

слабо, то искажения при модуляции будут незначительны.

Работа модулятора в пределах квадратичного участка ВАХ тока коллектора соответствует режиму так называемых «слабых» сигналов.

В режиме «сильных» сигналов, далеко выходящих за пределы квадратичного участка, ВАХ удовлетворительно аппроксимируется отрезками прямых с крутизной S, и тогда для расчетов допустимо применение метода угла отсечки, по-

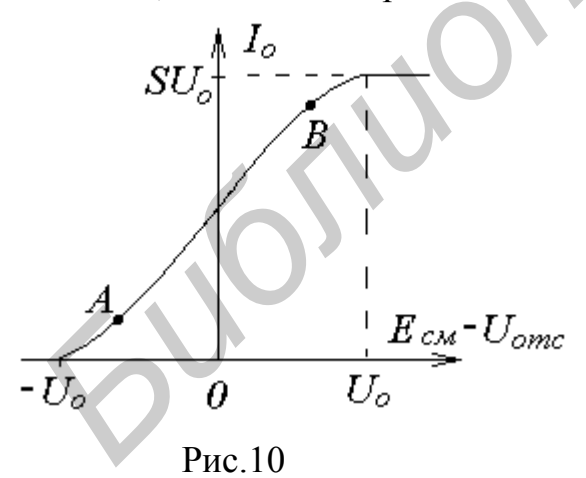

зволяющего без труда определить зависимость  $I_o$  от  $E_{cm}$ , т.е. СМХ. Эта характеристика (рис.10) оказывается практически линейной в пределах участка АВ, середина которого совпадает с напряжением отсечки  $U_{omc}$ , а ширина примерно равна 1.6 $U_{o}$ , откуда следует, что амплитуда сигала модуляции  $U_M$ не должна превышать 0.8 $U_a$ 

Режим сильных сигналов выгоден энергетически, поскольку работа модулятора происходит с отсечкой тока.

#### 3. Краткая информация о компьютерной программе «АМ»

Программа «АМ» предназначена для исследования физических процессов, происходящих при работе базового модулятора и измерения его характеристик.

Моделируется работа на установке, содержащей генераторы входных сигналов, нелинейный преобразователь, фильтр-нагрузку, измерительный осциллограф и спектроанализатор (рис.11).

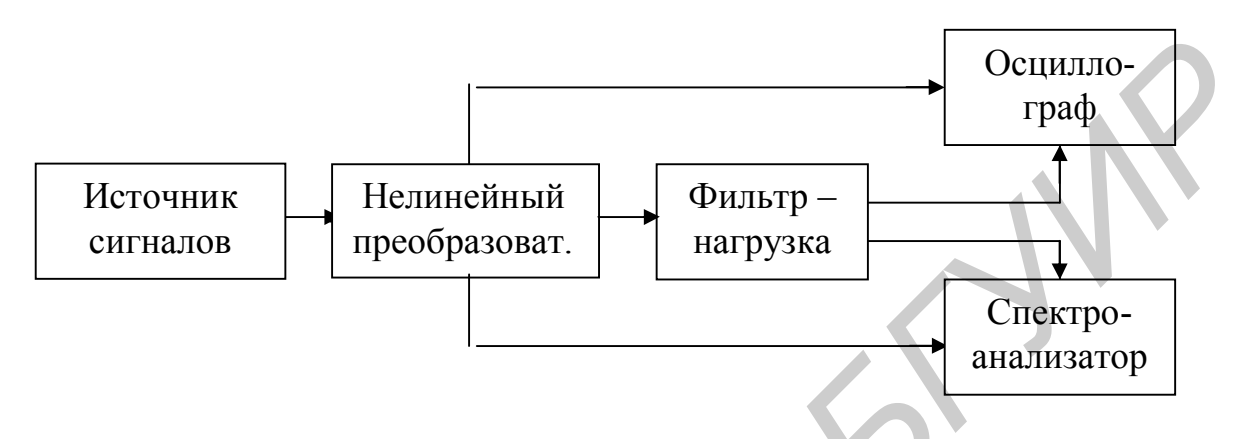

Рис.11. Структурная схема моделируемой установки

Воспроизводятся форма и спектральный состав сигналов. Роль нелинейного преобразователя для наглядности выполняет как бы транзистор. Условность этого представления в том, что ВАХ нелинейного элемента в программе формируется априори и не зависит от режима работы (напряжения питания и других факто- $DOB$ ). Заданную ВАХ можно сохранить в файле для последующего использования.

Отличительной чертой программы является то, что параметры ВАХ и фильтра-нагрузки, устанавлимые в начальном диалоге, в процессе работы могут быть оперативно изменяемы. Это позволяет в динамике следить за их влиянием на работу схемы и создает эффект общения с реальным физическим устройством почти в реальном масштабе времени.

Нагрузкой преобразователя является колебательный контур, добротность которого  $Q$  можно изменять. Значению  $Q = 0$  соответствует замена контура активным сопротивлением  $R$ . Такой переход является чисто программным приемом, и его не следует воспринимать буквально.

Расчет спектров тока и выходных сигналов ведется методом дискретного преобразования Фурье с числом точек на периоде порядка сотни, что обеспечивает достаточно высокую точность вычислений.

При выводе на монитор графической информации применена система автомасштабирования, когда при изменении сигналов их размер как бы не меняется. Это не должно вызывать недоумения, т.к.одновременно изменяется оцифровка шкал и выводимая цифровая информация. Вы как бы одновременно изменяете усиление осциллографа и масштабы развертки, сохраняя неизменным размер изображения.

Все манипуляции осуществляются либо мышкой, либо с клавиатуры. Рекомендуется выбор той или иной позиции Меню для последующего изменения соответствующего параметра производить мышью. Само же изменение параметра можно осуществлять либо плавно (с мелким дискретом), используя стрелки клавиатуры или мышь, либо делать численный ввод «по запросу» после нажатия клавиши <I>. Первый способ удобен для непрерывного отслеживания влияния параметра на работу схемы. Второй - в том случае, когда нужно изменить параметр сразу в больших пределах или сделать его несовпадающим с дискретными значениями, получаемыми первым способом.

Имейте в виду, что активизация мыши для изменения параметров происходит в том случае, когда ее курсор находится на рабочем поле вне строки с высвеченной позицией Меню.

### 4. Порядок выполнения работы

#### 4.1. Измерение и анализ проходной ВАХ

4.1.1. Войти в программу «АМ» и внимательно прочитать информацию, в особенности ее последнюю часть, выделенную желтым шрифтом.

4.1.2. В опции «Характеристика нелинейного элемента» вызвать ВАХ №5, для чего последовательно нажать кнопки <A>, <5>, <Enter>.

4.1.3. Построить и зарисовать ВАХ  $I = f(U)$  нелинейного элемента, пользуясь кнопками со стрелками.

Выделить на полученной характеристике квадратичный участок и определить:

напряжение отсечки  $U_{\text{one}}$ .

конец квадратичного участка  $U_k$  и его протяженность  $\Delta U$ ,

напряжение, соответствующее середине квадратичного участка  $E_c$ ,

крутизну линейной части характеристики  $S_0$ .

Квадратичный участок ВАХ может быть описан либо формулой

$$
i = a(U - U_{omc})^2, \tag{12}
$$

либо полиномом

$$
i = a_0 + a_1(U - E_{cM}) + a_2(U - E_{cM})^2,
$$
\n(13)

где  $E_{\text{cm}}$  - напряжение смещения, определяющее положение рабочей точки. Сравнение (12) и (13) позволяет выразить  $a_0$ ,  $a_1$  и  $a_2$  через  $a$ ,  $U_{\text{om}c}$  и  $E_{\text{CM}}$ 

$$
\begin{cases}\na_0 = a(E_{cm} - U_{omc})^2, \\
a_1 = 2a(E_{cm} - U_{omc}), \\
a_2 = a\n\end{cases}
$$
\n(14)

Формулы (14) предлагается получить самостоятельно.

Используя результаты измерений, определите значение а из формулы (12) и затем коэффициенты  $a_0$ ,  $a_1$  и  $a_2$  для  $E_{cm} = E_c$  по формулам (14).

#### 4.2. Измерение и анализ статической модуляционной характеристики

4.2.1. Для продолжения работы последовательно нажать на кнопки <C>,<Y> и установить следующий режим работы амплитудного модулятора:

напряжение смещения  $E_{cm} = 0.5 B$ , амплитуда несущего колебания на входе  $U_0 = 0.4 B$ , амплитуда модулирующего сигнала на входе  $U = 0$   $B$  (в данном случае используется немодулированное колебание), частота несущего колебания  $f_{\text{dec}} = 300 \,\kappa \Gamma \psi$ , отношение  $f_{\text{Hec}}/F = 15$ ,  $F$ - частота модулирующего сигнала  $F = 20 \kappa \Gamma u$ , резонансная частота контура модулятора  $f_{\text{pe}3} = 300 \,\kappa \Gamma \psi$ , добротность контура модулятора  $Q = 5$ ,

сопротивление нагрузки в цепи коллектора  $R = 5 \kappa O M$ .

4.2.2. Нажатием кнопки <  $Y$  >, если все правильно набрано, продолжить работу и перейти на поле трех плоскостей. Внимательно изучите, что изображено на экране. Обратите внимание, что разные участки ВАХ выделены разным цветом, и на осях указаны значения  $U_{\text{om}c}$ ,  $E_{\text{cm}}$  и  $S_o$ . Проверьте, правильно ли вы их определили, выполняя п.4.3.1. Внизу экрана имеется Меню команд и опций, выбор которых осуществляется мышкой или клавишами (см. подсказку в левом верхнем углу экрана). Нужное значение выбранного параметра устанавливается либо мышкой, либо клавишами со стрелками (дискретно-плавные изменения). Если же нажать клавишу «I», то по запросу можно сразу установить требуемое значение параметра

4.2.3. Выбрать параметр « $E_{CM}$ » и, изменяя  $E_{CM}$  от 0 до 5 В с шагом 0.5 В снять зависимость  $V_0$  от  $E_{cm}$ . Значение  $V_0 = V_{max}$  выводится на экран.

4.2.4. По полученным данным построить СМХ

$$
V_0 = f(E_{cM})
$$

и определить протяженность линейного участка  $\Delta E$  и его середину  $E_c$ . Убедиться, что найденное  $E_c$  совпадает с серединой квадратичного участка ВАХ. Объяснить завал СМХ при  $E_{cm} > 4.5 B$ .

#### **4.3. Получение и анализ АМ сигнала**

4.3.1. Рабочую точку поместить на середину СМХ, для чего установить  $E_{_{CM}} = E_{_C}$ . Амплитуду сигнала модуляции сделать  $U_{_M}$  = 1  $B$  . Убедиться, что получен АМ сигнал с формой огибающей, близкой к гармонической. Зарисовать эпюры тока и напряжения выходного сигнала *V(t)*. 4.3.1. Рабочую точку поместить на середину СМХ, для чего устано<br> *Б<sub>СМ</sub>* = *Б<sub>С</sub>*. Амплитуду ситнала модуляции сделать  $U_M = 1B$ . Убедиться, что<br>
чучен АМ ситнал с формой отибающей, близкой к гармонической. Зарисс<br>
шоры т

4.3.2. Зарисовать и измерить спектры тока, выходного напряжения, АЧХ и ФЧХ колебательного контура. Для этого войти в опцию «Визир спектра». Пользуясь клавишами со стрелками, пройти по всей шкале частот спектров. Все данные в оцифрованной форме выводятся на экран.

Измерить значения АЧХ на несущей  $Z(f_0) = R$  и боковых частотах  $Z(f_0 \pm F) = R_{\Omega}$ , которые понадобятся в дальнейшем.

4.3.3. Рассчитать по результатам измерений коэффициент модуляции *m*, для чего использовать три разных способа:

1) По огибающей АМ колебания.

 Войти в опцию «Визир *V*, *I*,*U* » и, пользуясь клавишами со стрелками, подвести визир к минимуму огибающей и измерить *V*min . Максимальное значение огибающей *V*max выведено на экран. Рассчитать *m* по формуле

$$
m = (V_{\text{max}} - V_{\text{min}}) / (V_{\text{max}} - V_{\text{min}}).
$$
 (15)

2) По спектру выходного сигнала согласно формуле

$$
m = \frac{V(f_0 \pm F)}{0.5 V(f_0)}.
$$
\n(16)

Значения  $V(f_0)$  и  $V(f_0 \pm F)$  измерить в опции «Визир спектра», если это не было сделано в п. 4.3.2.

3) Через параметры ВАХ. Согласно формулам (11) и (8)

$$
m = M \frac{R_{\Omega}}{R} = \left(\frac{2a_2}{a_1}\right) \frac{R_{\Omega}}{R} U_M.
$$

Используя для  $a_1$  и  $a_2$  формулы (14), получим

$$
m = \frac{U_M}{E_{\text{cm}} - U_{\text{omc}}} \cdot \frac{R_{\Omega}}{R}
$$
 (17)

Значение  $R_{\Omega}$  и R были измерены в п.4.3.2.

Если все сделано правильно, то все три метода должны дать одинаковый результат.

4.3.4. Исследовать влияние амплитуды  $U_0$  несущего колебания на параметры АМ сигнала. Убедиться, что коэффициент модуляции согласно формулам (8) и (17) не зависит от амплитуды  $U_0$  несущего колебания (неожиданно, но факт!).

Для этого изменяйте  $U_0$  в пределах от 0.1 до 0.5 В с шагом 0.1 В и следите за формой АМ сигнала. Она не меняется, что свидетельствует о неизменности т. Пропорционально  $U_0$  изменяется только размах АМ сигнала. Снимите зависимость  $V_{\text{max}}$  от  $U_0$ .

4.3.5. Исследовать влияние добротности колебательного контура на глубину модуляции *m*. Установить  $E_{cM}$ =1.6 B,  $U_0$ =0.4 B,  $U_M$ =1 B. Для  $Q = 5,10,20$  и 30 зарисовать выходной сигнал, измерить его спектр, и по формуле (16) рассчитать *m*. Построить зависимость  $m = f(Q)$ . Сделать выводы.

4.3.6. Исследовать задержку между огибающей АМ сигнала и сигналом модуляции. Для этого установить  $Q = 10$ ,  $E_{cm} = 1.6$  B,  $U_0 = 0.4$  B,  $U_M = 1$  B.<br>Войти в опцию «Визир  $U, V, I$ » и по положению первого максимума огибающей АМ сигнала определить вносимый фазовый сдвиг  $\psi$ . Сравнить его со значением, найденным по ФЧХ контура в п.4.3.2 на частотах  $f_0 \pm F$ , Сделать выводы по полученным результатам.

4.3.7. Исследовать влияние расстройки частоты контура  $f_{\text{pe}3}$  относительно несущей частоты  $f_0$  на вид выходного сигнала. Установить  $Q = 20$  и для  $f_{\text{pes}}$ =300,320,340 и 360 кГц зарисовать: сигнал  $V(t)$ , спектр тока, АЧХ и ФЧХ контура и спектр  $V(t)$ . Проделать то же для  $f_{\text{pe}3} = 280,260$  и 240 кГц. Проанализировать результаты, сопоставить форму сигнала и его спектр. Сделать выводы

#### 4.4. Измерение и анализ динамической модуляционной характеристики

Для снятия динамической модуляционной характеристики (ДМХ) проделать следующее.

Установить  $E_{CM}$ =1.6 В,  $U_0$ =0.4 В,  $F$ =20 кГц,  $Q$ =10. Изменяя  $U_M$  от 0 до 1.4 В с шагом 0.2 В, для каждого  $U<sub>M</sub>$  замерять коэффициент модуляции  $m$ , пользуясь для этого одним из методов, описанных в п.4.2. Рекомендуется использовать спектральный метод, как более точный и более простой в работе. По результатам измерений построить ДМХ, как зависимость  $m = f(U_{\mu})$  и определить крутизну линейной части характеристики. Сравнить ее с теоретическим значени $e<sub>M</sub>$ 

$$
S_m = \left(\frac{2a_2}{a_1}\right)\frac{R_{\Omega}}{R} = \frac{1}{E_{\text{cm}} - U_{\text{omc}}}\frac{R_{\Omega}}{R}.
$$

Величину  $R_{\text{O}}/R$  взять из предыдущих измерений для  $Q=10$  и  $F=20$  кГц или провести их заново по кривой АЧХ контура.

Объяснить загиб ДМХ при больших амплитудах  $U_{\mathcal{M}}$ . Выделить рабочий (линейный) участок значений  $U_M$ , при которых модуляция проходит без искажений. Так как *m* не зависит от  $U_0$ , то и вид ДМХ остается неизменным при разных  $U_0$ . Чтобы убедиться в этом (если позволяет время) установите  $U_0$ =0.2 В или 0.6 В и повторите измерения. Сравните результаты.

## 4.5. Измерение и анализ частотной характеристики модулятора

Чтобы измерить частотную характеристику модулятора (ЧХМ), т.е. зависимость *m* от частоты модуляции  $F$  сделать следующее.

Установите  $E_{CM}$ =1.6 В,  $U_0$ =0.4 В,  $U_M$ =1 В, Q=5.

Спектральным методом проведите измерения коэффициента модуляции т при различных частотах модуляции  $F = 5$  кГц, и  $F = 10...60$  кГц с шагом 10 кГц. Постройте зависимость *m* от *F*. Повторите измерения для  $Q=10$ .

По результатам измерений определите высшие частоты модуляции  $F_{\text{max}}$ , укладывающиеся в полосу пропускания ЧМХ, с ослаблением не более 0.707.

В программе "АМ" частотные свойства модуляционного трансформатора и шунтирующей емкости  $C_{\mu\nu}$  не учтены, поэтому расчетная форма ЧМХ определяется только видом АЧХ контура и описывается формулой

$$
m = M \frac{K_{\Omega}}{R},
$$
  

$$
M = \frac{2a^2}{a_1} U_M = \frac{U_M}{E_{cp} - U_{omc}} \quad \text{if} \quad \frac{R_{\Omega}}{R} = 1 / \sqrt{1 + \left(\frac{2F}{f_0} Q\right)^2}.
$$

где

Сравните расчеты по ней с результатами измерений.

# **4.6. Исследование модуляции в режиме "сильных" сигналов**

При "сильных" сигналах ВАХ можно аппроксимировать отрезками прямых. Перезапустите программу и вызовите ВАХ № 6.

4.6.1. Измерьте параметры ВАХ, определите напряжение отсечки *Uотс* .

4.6.2. Проведите измерения СМХ, как в п.4.2, с установками  $U_0=1, U_M=0$ , 0 *f* =300 кГц, *F* =20 кГц, *Q* =5. Смещение *Eсм* изменять в пределах от 0 до 2 В с шагом 0.5 В.

4.6.3. Получите и проанализируйте АМ сигнал, как в п.4.3, с установками  $E_{CM}$ =1 В,  $U_0$ =1 В,  $U_M$ =0.8 В.

4.6.4. Проведите измерения ДМХ, как в п.4.3, с установками  $E_{cM}$ =1 В,  $U_0$ =1 В, *Q* =10. Напряжение *U<sup>м</sup>* изменять в пределах от 0 до 1.4 В с шагом 0.2 В.

4.6.5. Измерьте ЧМХ, как указано в п.4.5, с установками  $E_{cm} = 1 B$ ,  $U_0 = 1 B$ , *U<sup>м</sup>* =0.8 В, *Q* = 5 и 10. Объясните почему ЧМХ получилась такой же, как при квадратичной ВАХ. 0м 0.5 B.<br>
4.6.3. Получите и проанализируйте АМ сигнал, как в п.4.3, с уетановка<br>  $4.6.1$  Получите и проанализируйте АМ сигнал, как в п.4.3, с установками  $E_{CM} = 1$  B,  $U_0 = 1$  B,  $U_{M} = 0.8$  B.<br>
4.6.4. Проведите измере

#### **5. Контрольные вопросы**

1. Для чего используется АМ?

2. Что представляет собой спектр АМ сигнала?

3. Какая АМ называется тональной и каков ее спектр?

4. Почему для АМ ВАХ нелинейного элемента должна быть квадратичной?

5. Какова структурная схема амплитудного модулятора?

6. Какая модуляция называется базовой и какова схема соответствующего модулятора?

7. Для чего используются балансные и мостовые схемы модуляторов?

8. К каким изменениям выходного АМ сигнала приводит изменение добротности колебательного контура?

9. Как зависит глубина модуляции выходного сигнала от частоты модуляции?

10. Чему равна и чем обусловлена задержка выходного АМ сигнала?

11. Что такое статическая модуляционная характеристика? Как она снимается и какую информацию можно из нее извлечь?

12. Что такое динамическая модуляционная характеристика? Как она снимается и какую информацию содержит?

13. Что такое частотная модуляционная характеристика? Как она снимается? Чем обусловлены завалы на низких и высоких частотах?

#### **Литература**

- 1. Гоноровский И.С. Радиотехнические цепи и сигналы. М.: Сов. радио, 1977.
- 2. Андреев В.С. Теория нелинейных электрических цепей. М.: Связь, 1982.
- 3. Радиотехнические цепи и сигналы. Под ред. К.А.Самойло. М.: Радио и связь, 1982.
- 4. Кушнир В.Ф., Ферсман Б.А. Теория нелинейных электрических цепей. М.: Связь, 1974. *и версилан Б.А. Теория нелинейных электрических ценей.* – М<br>6, 1974.<br>6, 1974.<br>1806 С.И. Радиотехнические цени и сигналы. – М.: Высш. шибола, 1988<br>1808.<br>**1974.**
- 5. Баскаков С.И. Радиотехнические цепи и сигналы. М.: Высш. школа, 1988.

*Б*

Св. план 2001г , поз.

Учебное издание

Дашенков Виталий Михайлович

# **ИССЛЕДОВАНИЕ ПРОЦЕССОВ АМПЛИТУДНОЙ МОДУЛЯЦИИ**

#### **Методическое пособие**

для практических и лабораторных занятий по дисциплинам «Радиотехнические цепи и сигналы», «Основы радиоэлектроники», «Основы радиоэлектроники и радиоэлектронные устройства» Учебное издание<br> **ИССЛЕДОВАНИЕ ПРОЦЕССОВ**<br> **МИПЛИТУДНОЙ МОДУЛЯИИИ**<br> **Методическое пособее**<br>
для практических и лабораторных занятий по дисциплинам<br>
«Радиотекнические цени и сигналы», «Основы радиоэлектронные устройства»<br>

Редактор Т.Н. Крюкова

 $\mathcal{L}_\text{max}$  , and the contribution of the contribution of the contribution of the contribution of the contribution of the contribution of the contribution of the contribution of the contribution of the contribution of t Подписано в печать Формат 60х84 1/16. Печать ризогрф. Бумага писчая. Усл. печ. л. . Уч. - изд. л. Тираж 200 экз. Заказ

Белорусский государственный университет информатики и радиоэлектроники. Отпечатано в БГУИР. Лицензия ЛП N 156. 220027, Минск, П.Бровки, 6.